## **SQL - Hoja de referencia**

*Aprende SQL en [www.datademia.es](http://www.datademia.es)*

## **D** Datademia

## **SQL forma básica**

SELECT (campo)

FROM (tabla)

## WHERE (campo) = (selección)

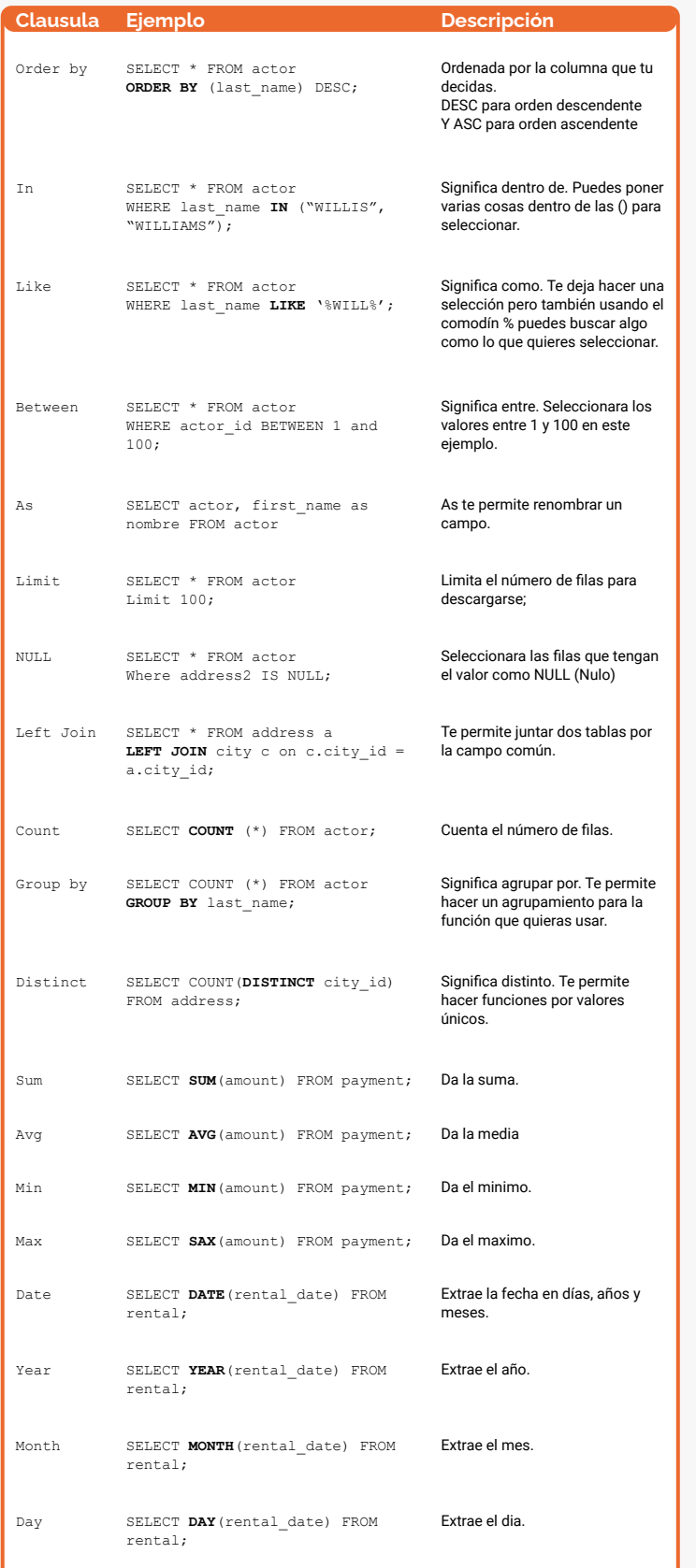

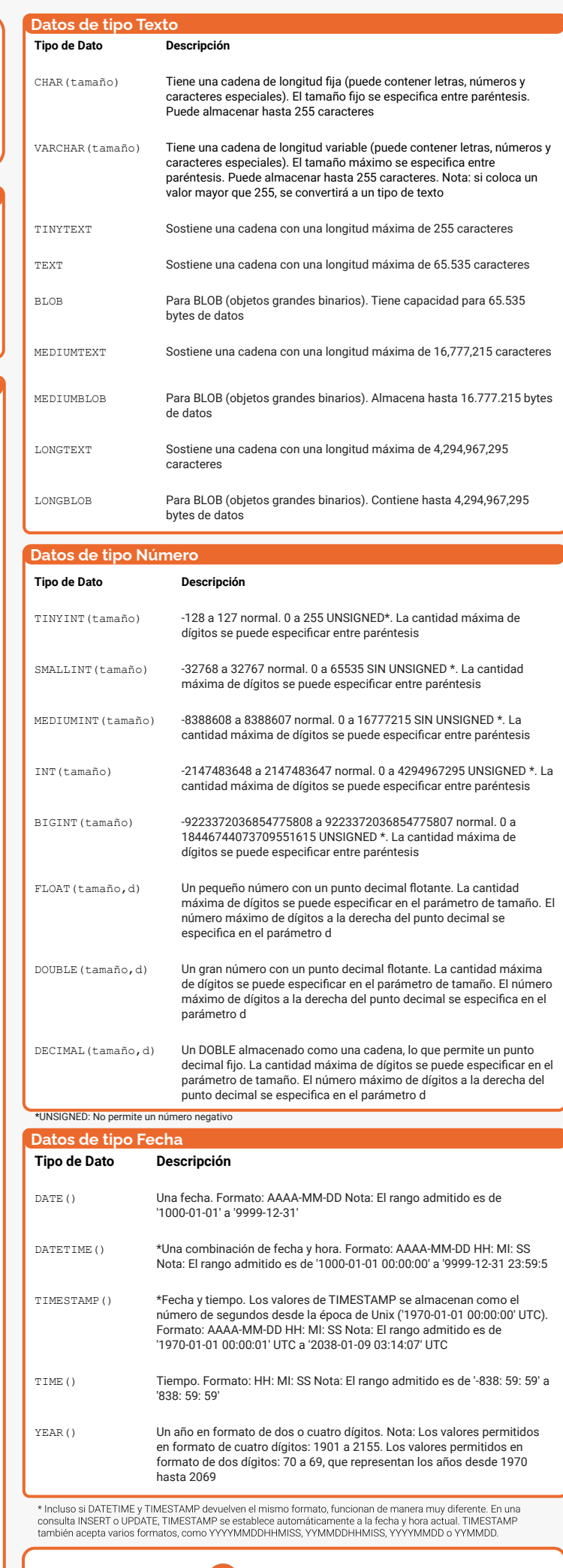

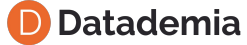

**Aprende SQL en [www.datademia.es](http://www.datademia.es)**